and Excel and the excel of the PDF points of the PDF

## https://www.100test.com/kao\_ti2020/622/2021\_2022\_\_E5\_A6\_82\_ E4\_BD\_95\_E5\_88\_A9\_E7\_c42\_622486.htm

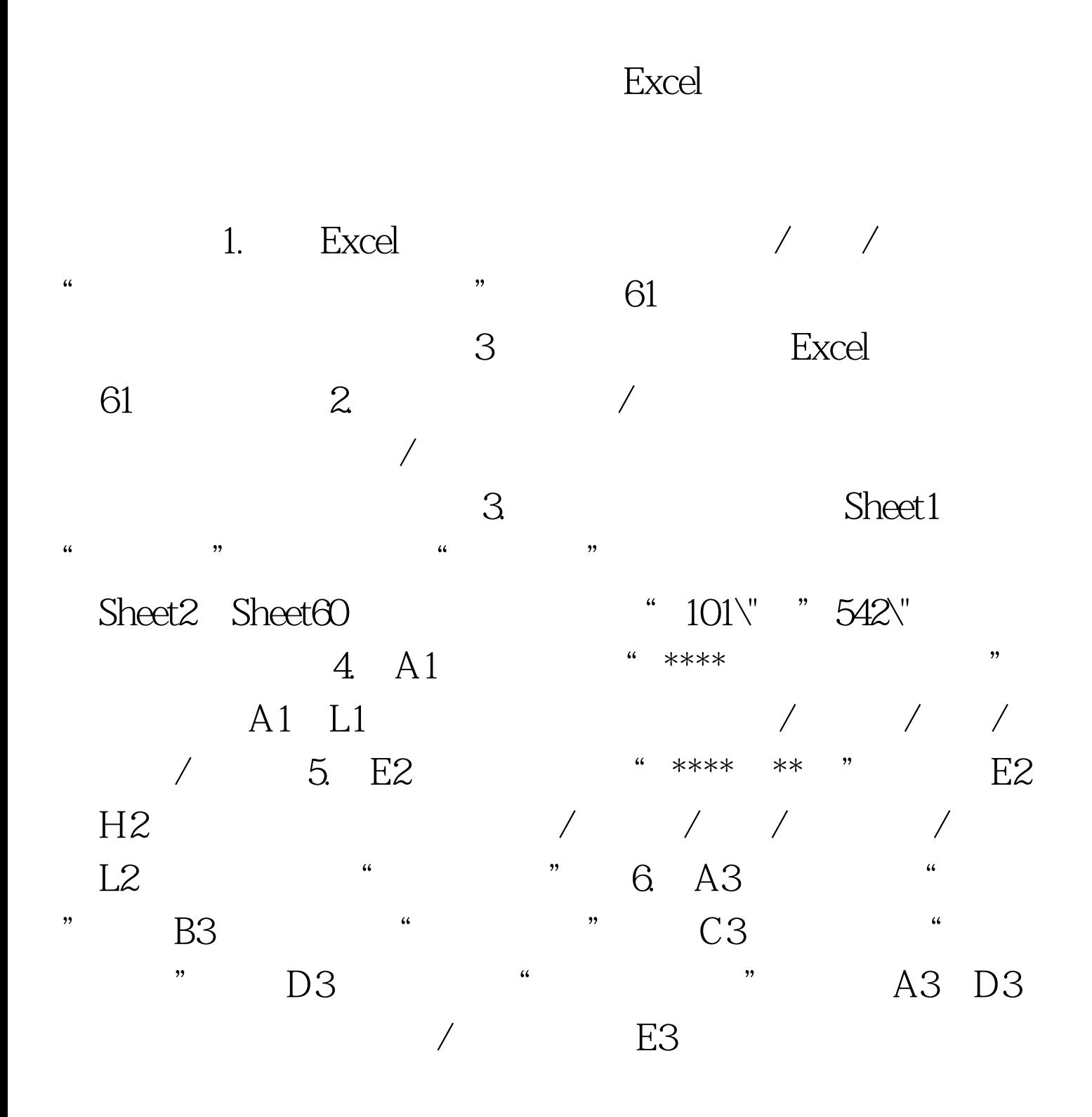

辑/粘贴;单击I3单元格,重复上步操作。 7.在A4到A23单元 "  $101\text{V}$  "  $151\text{V}$  B4 B23 ", " " " E4 E23 " 161\", "241\", F4 F23  $46$   $199$   $46$   $199$   $199$   $199$   $199$   $199$   $199$   $199$   $199$   $199$   $199$   $199$   $199$   $199$   $199$   $199$   $199$   $199$   $199$   $199$   $199$   $199$   $199$   $199$   $199$   $199$   $199$   $199$   $199$   $199$   $199$   $199$   $199$   $199$   $199$  在I4到I23单元格中依次输入会计科目编号"251\"到"542\", 在J4到J23单元格中依次输入会计科目"应付债券"到"营业

" 8. B24 " " F24 "  $"$  9. 101 101 A1  $"$  ,  $"$  A1:I1  $"$  $\mathbb{Z}$  ,  $\mathbb{Z}$  ,  $\alpha$  $"\wedge"$  , where  $\mathcal{A}$  , and  $\mathcal{A}$  , and  $\mathcal{A}$  , and  $\mathcal{A}$  , and  $\mathcal{A}$  , and  $\mathcal{A}$  , and  $\mathcal{A}$  , and  $\mathcal{A}$  , and  $\mathcal{A}$  , and  $\mathcal{A}$  , and  $\mathcal{A}$  , and  $\mathcal{A}$  , and  $\mathcal{A}$  , and  $\mathcal{A}$  ,

 $\frac{1}{2}$  , and  $\frac{1}{2}$  , and  $\frac{1}{2}$  , and  $\frac{1}{2}$  , and  $\frac{1}{2}$  , and  $\frac{1}{2}$  , and  $\frac{1}{2}$  , and  $\frac{1}{2}$  , and  $\frac{1}{2}$  , and  $\frac{1}{2}$  , and  $\frac{1}{2}$  , and  $\frac{1}{2}$  , and  $\frac{1}{2}$  , and  $\frac{1}{2}$  , a

10. A2 \* \* \* B2 \* \*  $\sim$  C2  $\sim$  "  $\sim$  A2 C2  $\sqrt{D^2}$ G2 11. A18 " "B18 "=SUM B3 B17 SUM E3 E17 SUM H3 H17 " B18 C18  $\frac{1}{2}$  $45$ 

12. B3 C17 E3:F17 H3:I17 And Analyze Analyze Analyze Analyze Analyze Analyze Analyze Analyze Analyze Analyze A  $\sim$  A2

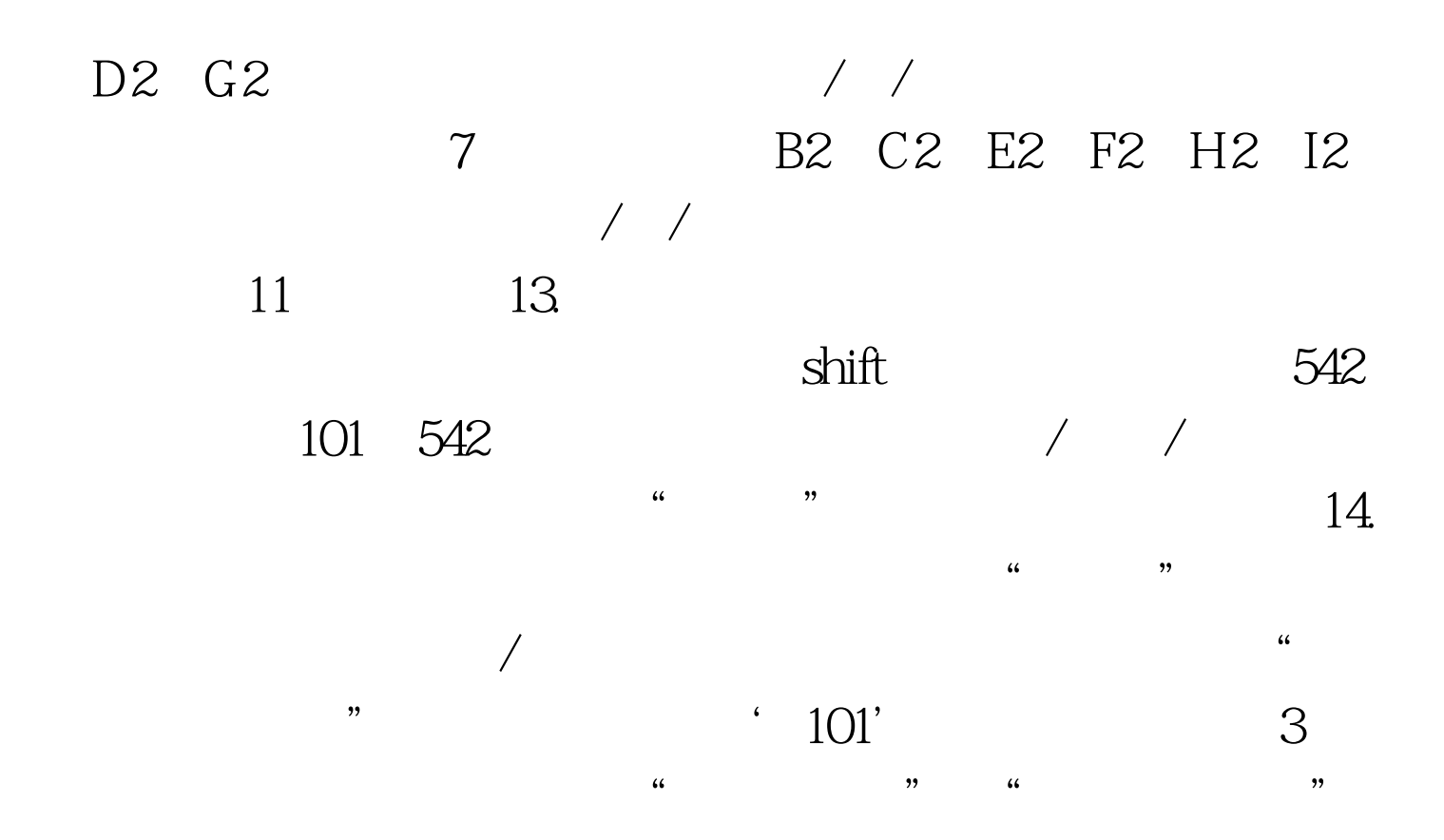

15. C4 " =\101\ B18\". C4 C23 / /  $C5$  " $=\102$ \ B18\" C6 C23 C4 D23 / / 16. G4: H23 K4  $L23$ 

17. C24  $" = SUM C4 C23$  SUM G4 G23 SUM K4 K23 " C24 D24  $\angle$  / G24 = C24 D24\".  $18. A1$ 12 A2 L24 10. A3: A24 / /

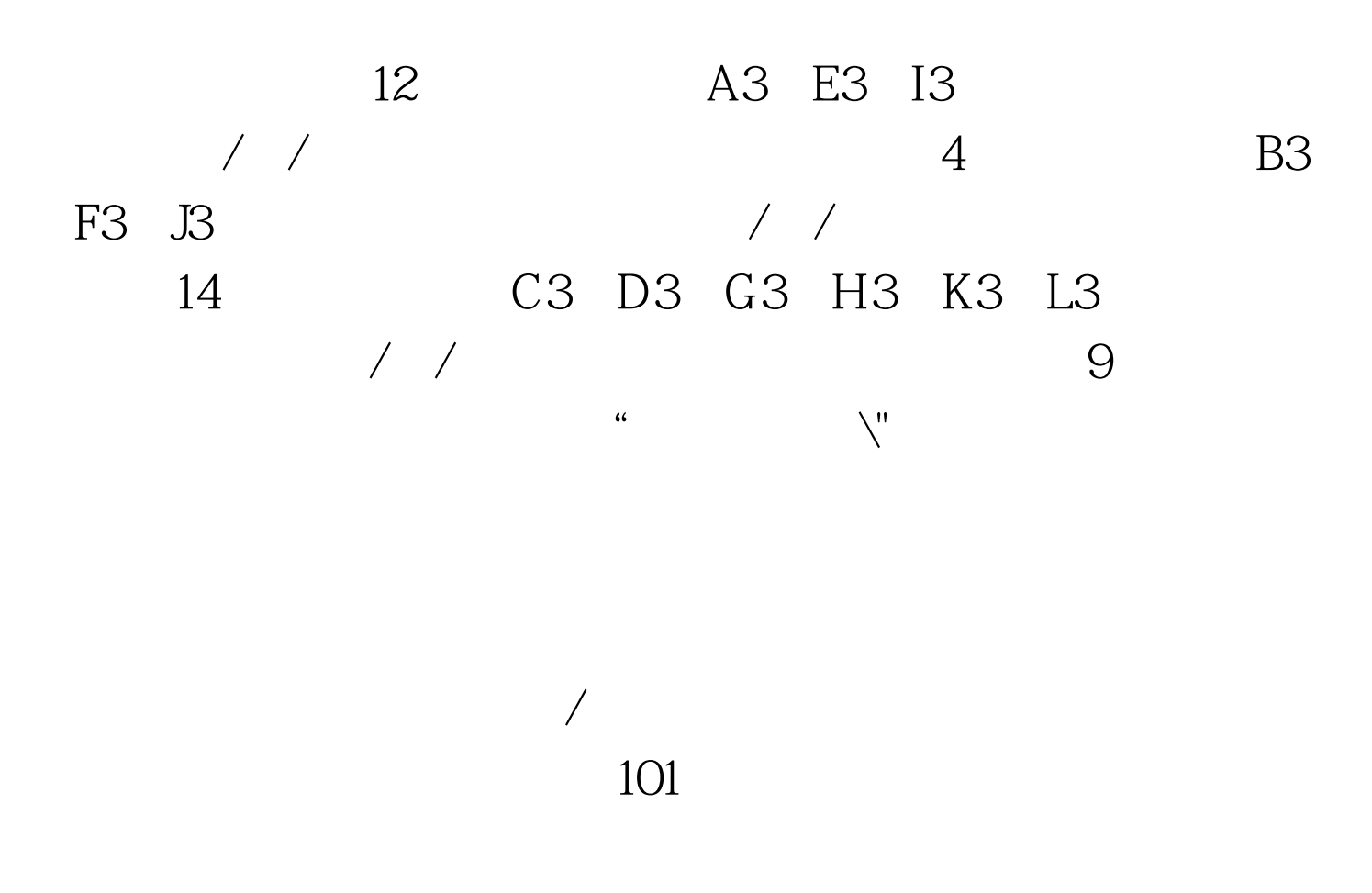

 $100Test$ www.100test.com